# Gümüşhane Üniversitesi Fen Bilimleri Dergisi

GUFBD / *GUJS* (2023) 13(3): 646-660 doi: 10.17714/gumusfenbil.1169961 Araştırma Makalesi / *Research Article*

# **Endüktif iris yapısı kullanarak C-bandında bant geçiren dikdörtgen dalga kılavuzu filtrenin analitik olarak tasarımı**

*Analytical design of band-pass waveguide filter in C-band using inductive iris*

**Sinan BİÇER <sup>1</sup> , Habib DOĞAN <sup>2</sup> [,](https://orcid.org/0000-0001-8685-9569) İbrahim Bahadır BAŞYİĞİT<sup>3</sup> , Abdullah GENÇ \*4**

*<sup>1</sup>Akdeniz Üniversitesi, Elmalı Meslek Yüksekokulu, Elektrik ve Enerji Bölümü, 07716 Antalya*

*<sup>2</sup>Burdur Mehmet Akif Ersoy Üniversitesi, Gölhisar Uygulamalı Bilimler Yüksekokulu, Bilgisayar Teknolojileri ve Bilişim Sistemleri Bölümü, 15400, Burdur*

*3 Isparta Uygulamalı Bilimler Üniversitesi, Uzaktan Eğitim Meslek Yüksekokulu, Bilgisayar Teknolojileri Bölümü, 32260, Isparta 4 Isparta Uygulamalı Bilimler Üniversitesi, Teknoloji Fakültesi, Mekatronik Mühendisliği, 32260, Isparta*

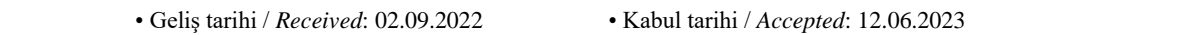

#### **Öz**

Mikrodalga teknolojisinde dikdörtgen dalga kılavuzu (DDK) filtreler, genellikle düşük kayıp ve yüksek güç taşıma kapasitesinden dolayı yaygın olarak kullanılırlar. Bu çalışmada, istenilen derece ve frekans bölgesinde simetrik endüktif iris yapısına sahip bant geçiren DDK filtrelerin analitik yöntemle tasarımı ve MATLAB kodları verilmiştir. Örnek bir tasarım olarak 4.5-4.8 GHz aralığında 5. dereceden bir filtre, analitik ve nümerik olarak tasarlanmıştır. Ayrıca, filtre derecesi, farklı iris kalınlıkları ve değişik iris tiplerinin filtre performansına olan etkisi incelenmiştir. Elde edilen sonuçlara göre, iris kalınlığı filtrenin frekans cevabında etkili iken, iris uçları veya irislerin dalga kılavuzuyla birleştiği noktalarda belli oranlarda yapılan ovalleştirmelerin frekans cevabında önemli bir etkisi yoktur. % 6.5 bant genişliğine sahip olarak tasarlanan DDK filtre, benzer frekansta tasarlanmış filtrelere göre daha geniş bir bant genişliğine sahiptir. Analitik sonuçlarına göre, 4.5-4.8 GHz aralığında  $S_{11}$  değeri -20 dB değerinden küçük iken; aynı bölgede  $S_{21}$  değeri, yaklaşık 0 dB civarındadır. Diğer taraftan CST Studio Suite Microwave programı ile elde edilen simülasyon sonuçlarına göre ise, aynı frekans bandında  $S_{11}$  değeri -18 dB değerinden küçük iken; aynı bölgede  $S_{21}$  değeri, yaklaşık 0.09 dB civarındadır.

**Anahtar kelimeler**: Bant geçiren filtre, C bandı, Dalga kılavuzu filtre, Endüktif iris

#### *Abstract*

*Rectangular waveguide (RWG) filters are commonly utilized in microwave technology due to their low loss and high power carrying capacity. In this study, analytical method design and MATLAB codes of band-pass RWG filters with symmetrical inductive iris structure in the desired degree and frequency region are given. As an example of the design, a 5th order filter in the 4.5-4.8 GHz range is analytically and numerically designed. In addition, the order of filter, the effect of different iris thicknesses and various iris types on the filter performance is investigated. The results revealed that the thickness of the iris has an effect on the frequency response of the filter, but the bending at the iris tips or the bending at the junction of the iris with the waveguide has significantly no effect on the frequency response. The filter designed*  with a bandwidth of 6.5% has a wider bandwidth than filters designed with a similar frequency. According to the *analytical results, in the 4.5-4.8 GHz range, the value of S<sup>11</sup> is less than-20 dB, while the value of S<sup>21</sup> in the same region is around 0 dB. On the other hand, according to the simulation results obtained with the CST Studio Suite Microwave program, in the same frequency band, the value of S<sup>11</sup> is less than -18 dB, while the value of S<sup>21</sup> in the same region is about 0.09 dB.*

*Keywords: Band-pass filter, C band, Inductive Iris, Waveguide filter*

# **1. Giriş**

*1. Introduction*

Elektronik filtreler giriş sinyallerine göre bir frekans cevabı üreten iki terminalli devrelerdir. İstenilen frekans cevabına göre alçak geçiren, yüksek geçiren, bant geçiren ve bant durduran olarak farklı yapılarda tasarlanabilirler. Ayrıca kullanılan eleman tipine göre de aktif ve pasif filtreler olarak sınıflandırılmaktadırlar. Haberleşmede oldukça yaygın bir biçimde kullanılan filtreler, giriş sinyallerini çıkışta zayıflatarak bir frekans cevabı üretirler. Matematiksel olarak farklı fonksiyonlara sahip çeşitli filtre türleri (Butterworth, Chebyshev, Bessel veya Elliptic-Cauer vb.) bulunmaktadır (Eroglu, 2022).

Butterworth filtre, bant geçiren bölgede mümkün olduğu kadar düz bir frekans cevabına sahipken, Chebyshev filtrenin frekans karakteristiği bu bölgede daha dalgalı (ripple) yapıya sahiptir. Chebyshev ve Eliptik filtrelere göre daha düz geçiş bölgesine sahip olan Butterworth filtrelerde, durdurma bant bölgesine geçişin daha keskin olması için daha yüksek dereceli tasarımlara ihtiyaç vardır. Yüksek kalite faktörü (Q) gereken ve durdurma bant bölgesine daha keskin geçiş istenen filtre tasarımlarında genellikle Chebyshev filtreler tercih edilir. Chebyshev filtreler, tip-I (veya Chebyshev filtre) ve tip-II (veya ters Chebyshev filtre) olmak üzere ikiye ayrılırlar. Tip-I'de dalgalanmalar, bant geçiren frekans bölgesinde meydana gelirken; tip-II'de ise bunlar, bant durduran frekans bölgesinde oluşur. Ayrıca, tip-II'de daha fazla bileşen gerektirdiği için, tip-I daha fazla yaygındır (Hunter, 2001).

Normal devre teknolojisinde filtreler; *R*, *L*, *C* gibi toplu elemanlar kullanılarak tasarlanırken, mikrodalga teknolojisinde mikroşerit ve dalga kılavuzları gibi yapılar kullanılarak tasarlanmaktadır. Dalga kılavuzları dikdörtgen veya dairesel içi boş metal yapılar olup, yüksek güç taşıma kapasitesi ve düşük kayıplı özelliklerinden dolayı özellikle yüksek frekans bölgesinde tercih edilmektedirler. Fakat bu tip dalga kılavuzu filtrelerin dezavantajı da düşük frekanslarda fiziksel boyutlarının büyük olmasıdır. Tarım, savunma, güvenlik, telekomünikasyon gibi sektörlerdeki iletişim sistemlerinde önemli bir role sahip dalga kılavuzu filtreler, kompakt yapıya sahip olma, düşük maliyet, güç taşıma kapasitesi, ağırlık, çalışma frekansı bölgesi, termal kararlılık gibi amaçlar için literatürde yoğun bir biçimde çalışılmıştır (Genc vd., 2018; Akatimagool vd., 2016; Bianchi & Sorrentino, 2007; D'Auria vd., 2015; Dahle vd., 2017; Genc vd., 2019; Piltyay vd., 2021; Yechou vd., 2014). Bu alanlarda hem dar bant hem de geniş bant özellik gösteren dalga kılavuzu filtre tasarımlarına ihtiyaç duyulmaktadır. Dar bantlı uygulamalar gürültü bastırma ve daha yüksek duyarlılık gerektiren uygulamalarda kullanılırken, geniş bantlı tasarımlar ise daha fazla güç transferinin yapılması istenen uygulamalarda tercih edilirler (Boria & Gimeno, 2007; Máximo-Gutiérrez vd., 2021).

Mikrodalga frekans bölgesinde dalga kılavuzu filtre yapımında, farklı tasarım teknikleri geliştirilmiştir. Geleneksel uygulamalarda kılavuz içerisine metal iris ve postlar eklenirken, bazı yeni uygulamalarda da, boyut olumsuzluğunu ortadan kaldırmak için alt taşa sahip tümleşik devre (Substrate Integrated Circuits-SIC) tasarımları yapılmıştır (Jin vd., 2014; Soreng & Mishra, 2018; İmeci, 2022). Kullanılan irisler endüktif ve kapasitif etkiler oluşturmakta ve tasarlanan yapılara göre de değişik frekans cevapları elde edilebilmektedir. Dikdörtgen dalga kılavuzunun geniş bölgesine yerleştirilen irisler endüktif etki oluştururken; dalga kılavuzunun dar bölgesine yerleştirilen irisler ise kapasitif etki oluşturmaktadır. Endüktif iris yapıları ise kendi içinde simetrik (karşılıklı iki iris kullanıldığı durum) veya non-simetrik (tek iris kullanıldığı durum) olmak üzere ikiye ayrılırlar. Bu çalışmada, simetrik endüktif iris yapıları tercih edilmiştir.

Son zamanlarda iris ve post tasarımlarına alternatif olarak, dalga kılavuzu içerisine frekans seçici yüzey (FSS) ve metamateryal yapılarla desteklenmiş tasarımlar eklenmeye başlanmıştır (Bage & Das, 2017; Bod & Hatefi Ardakani, 2018; Piltyay vd., 2021). FSS ve metamateryal yapılar dalga kılavuzu içerisinde uzaysal bir mikrodalga filtrenin oluşturulmasını ve boyutların daha minimize edilmesini sağlarlar (Lin vd., 2013). Dalga kılavuzu içerisine eklenecek metamateryal sayısı filtrenin devre teorisindeki derecesine karşılık gelmektedir. Bu şekilde eklenen metamateryal sayısı artırılarak istenen derecede filtreler elde etmek mümkündür (AbuHussain & Hasar, 2020). Ayrıca, literatürde bulunan diğer bir çalışmada, minyatürleştirilmiş bant geçiren 5. derece dalga kılavuzu filtre tasarlamak için kalın bir endüktif irise bir veya iki metal blok eklenerek oluşturulan özgün bir rezonans bağlantı yapıları önerilmektedir (Xiang vd., 2023).

Bu çalışmamızda endüktif irisler kullanarak bant geçiren dalga kılavuzu filtrenin tasarım aşamaları analitik olarak verilmiştir. Tasarım sonucunda, istenilen filtre derecesine bağlı olarak, kılavuza yerleştirilecek irislerin konumları ve iris boyları MATLAB kodlarıyla hesaplanabilmektedir. Ayrıca, Chebyshev tip-I fonksiyonları kullanılarak 5. dereceden bir bant geçiren filtre tasarlanmış ve frekansa bağlı olarak geri dönüş ve araya girme kaybı elde edilmiştir. C bandında (4.5-4.8 GHz) tasarlanan filtrenin performansı, nümerik sonuçlarla doğrulanmıştır. Ayrıca, filtre derecesi, farklı iris kalınlıkları ve değişik iris tiplerinin filtre performansına olan etkisi CST Studio Suite Microwave programı yardımıyla incelenmiştir. Bu çalışmanın 2. Bölümünde analitik yöntemle DDK bant geçiren filtre tasarımı tasarım prosedürü detaylı bir şekilde verilmiştir. 3. Bölümde ise iris kalınlığının ve iris tipinin filtre performansı üzerine etkileri numerik olarak verilmiştir. 4. Bölüm elde edilen sonuçla tartışılmış olup Ek-A bölümünde ise tasarlanan filtrenin MATLAB kodları verilmiştir.

### **2. Analitik yöntemle dikdörtgen dalga kılavuzu bant geçiren filtre tasarımı**

*2. Rectangular waveguide band-pass filter design by analytical method*

Bir filtre tasarımında, önce filtrenin hangi türde olacağına karar verilir. Yani alçak geçiren, yüksek geçiren, bant geçiren veya bant durduran özelliklerden hangi transfer fonksiyonuna ihtiyaç duyulduğu belirlenir. Filtre tasarımı yapılırken öncelikle prototip olarak alçak geçiren filtre tasarımı yapılır ve daha sonra bu alçak geçiren yapıdan diğer yapılar elde edilir.

Tipik bir bant geçiren filtrenin frekans cevabı, Şekil 1'de verilmiştir. Burada *f<sup>0</sup>* merkez frekansı, *f<sup>1</sup>* alt kesim frekansı ve *f<sup>2</sup>* üst kesim (@-3 dB) frekansıdır. Ayrıca, *f<sup>3</sup>* ve *f<sup>4</sup>* durdurma bant aralığını gösterir. Bant geçiren filtrenin tasarımında öncelikle filtrenin özellikleri belirlenmesi gerekir. Bunlar, filtrenin çalışacağı frekans bant aralığı (Şekil 1'deki mavi bölge) ve karşılanması gereken geri dönüş kaybı (S<sub>11</sub>) değeri belirlenir. Bu değer, filtrenin frekans cevabındaki dalgalanmayla (ripple) doğrudan ilişkilidir. Bu yüzden, bazı tasarımlarda geri dönüş kaybı yerine ripple (*ɛ*) değeri de verilebilir. Tasarımda dalgalanma değerinin yanında, uygulamada gerekli olan durdurma bandındaki araya girme kaybı  $(S_{21})$  da belirlenir. Bu değer (-IL, insertion loss), filtrenin geçiş bandı ile durdurma bandı arasındaki geçişin keskinliğini dolayısıyla filtre derecesini belirler. Tasarlanan filtrenin derecesi yükseldikçe hem filtrenin maliyeti hem de performansı artar.

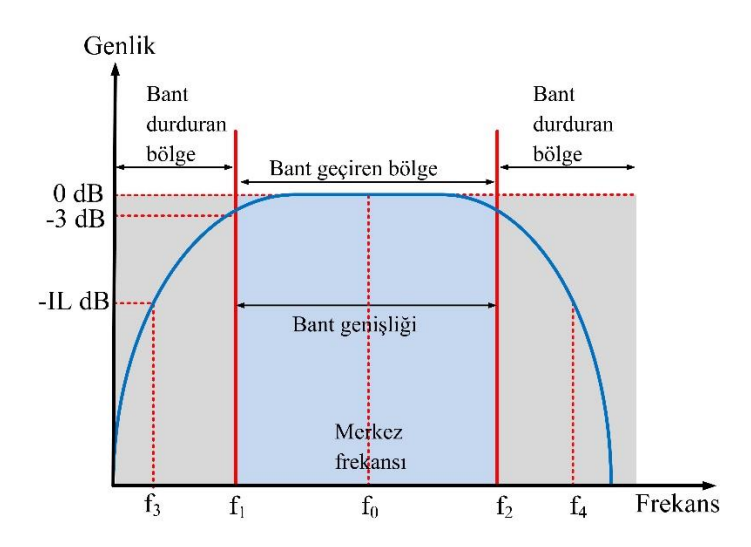

**Şekil 1.** Tipik bir bant geçiren filtrenin frekans cevabı *Figure1. Frequency response of a typical bandpass filter*

Bu çalışmadaki tasarım adımları, farklı frekans bantları ve dikdörtgen dalga kılavuzları (DDK) için kullanılabilir. Seçilen bu frekans çalışma bölgesine uygun dalga kılavuzu boyutlarına bağlı olarak kesim frekansı (Denklem 1)'e göre belirlenir (Hunter, 2001).

$$
f_c = \frac{c}{2\sqrt{\varepsilon_r}} \sqrt{\left(\frac{m}{a}\right)^2 + \left(\frac{n}{b}\right)^2} \tag{1}
$$

$$
w_c = 2\pi f_c \tag{2}
$$

Burada, *a* ve *b* DDK'nın ebatları olup *m* ve *n* ise elektromanyetik dalganın olası modlarıdır. Merkez frekansı, (Denklem 3)'e göre hesaplanır.

 $f_0 = \sqrt{f_1 \cdot f_2}$  (3)

DDK'nın içinin havayla dolu olduğu varsayılırsa ( $\varepsilon_r$  = 1) çeşitli frekanslar için dalga boyları (Denklem 4)'e göre elde edilebilir.

$$
\lambda_i = \frac{c}{f_i} \quad i = 0, 1, 2, 3, 4 \tag{4}
$$

(Denklem 5)'de verilen DK içindeki dalga boyu, kesim frekansına, çalışma frekansına ve ortamın elektriksel özelliklerine bağlıdır.

$$
\lambda_g = \frac{\lambda_0}{[1 - (\omega_c/\omega)^2]^{1/2}}\tag{5}
$$

Buradan, *f<sup>1</sup>* ve *f2* için DK dalga boyları, (Denklem 6)'ya göre hesaplanır.

$$
\lambda_{g_1} = \frac{\lambda_0}{[1 - (\omega_c/\omega_1)^2]^{1/2}}\tag{6a}
$$

$$
\lambda_{g_2} = \frac{\lambda_0}{[1 - (\omega_c/\omega_2)^2]^{1/2}}\tag{6b}
$$

Merkez frekansındaki dalga boyu, frekanstan bağımsız olarak (Denklem 7) ile elde edilir.

$$
\lambda_{g0} = \frac{\lambda_{g1} + \lambda_{g2}}{2} \frac{1}{\pi} \left[ \frac{\lambda_{g1} \cos\left(\frac{\pi \lambda_{g2}}{2\lambda_{g1}}\right) + \lambda_{g2} \cos\left(\frac{\pi \lambda_{g1}}{2\lambda_{g2}}\right)}{\sin\left(\frac{\pi \lambda_{g2}}{2\lambda_{g1}}\right) + \sin\left(\frac{\pi \lambda_{g1}}{2\lambda_{g2}}\right)} \right]
$$
(7)

Eş dalgalanmalı bir bant geçiren yapının frekans cevabı (araya girme kaybı), (Denklem 8) ile verilir.

$$
|S_{21}(j\omega)|^2 = \frac{1}{1 + \varepsilon^2 T_n^2 \left\{ \alpha \left( \frac{\lambda g}{\lambda g_0} \right) \sin \left[ \pi \left( \frac{\lambda g_0}{\lambda g} \right) \right] \right\}} \qquad \qquad \text{[linear]}
$$

$$
IL = -10 \log_{10} \left[ 1 + \varepsilon^2 T_n^2 \left\{ \alpha \left( \frac{\lambda_g}{\lambda_{g_0}} \right) \sin \left[ \pi \left( \frac{\lambda_{g_0}}{\lambda_g} \right) \right] \right\} \right] \tag{8b}
$$

Burada,  $\varepsilon$  dalgalanma faktörü,  $\alpha = \left| \frac{\lambda_{g1}}{2} \right|$  $\frac{\lambda_{g1}}{\lambda_{g0}}\sin\left(\frac{\pi\lambda_{g0}}{\lambda_{g1}}\right)$  $\frac{mg_0}{\lambda_{g1}}$ −1 ve  $\theta = \frac{\pi \lambda_{g_0}}{2}$  $\frac{\kappa g_0}{\lambda_g}$ 'dir. Eğer tasarım aşamasındaki istenilen IL değeri sağlanmazsa filtrenin derecesi artırılmalıdır. Ayrıca,  $T_n(x)$ ; n. dereceden tip-I bir filtre Chebyshev polinomlarını gösterir ve (Denklem 9)'da verilmiştir. Bu polinomlar, Jacobi polinomlarının özel durumlarıdır.

$$
T_n(x) = 2x T_{n-1}(x) - T_{n-2}(x); \quad T_0(x) = 1 \text{ ve } T_1(x) = 4 \text{ için}
$$
\n(9a)

$$
T_n(x) = \frac{2^{2n}(n!)^2}{(2n)!} P(n, -\frac{1}{2}, -\frac{1}{2}, x)
$$
\n(9b)

Örneğin; n=5 için Chebyshev polinomu,  $T_5(x) = 16x^5 - 20x^3 + 5x$  olarak hesaplanabilir. Bu sayede (Denklem 8b) kullanılarak frekansa bağlı araya girme kaybı (IL) grafiği elde edilebilir.

Bu aşamadan sonra filtredeki irisler arası mesafe (*lr*) ve her bir iris boşluğunu (*dr*) teorik olarak belirlemek için suseptanslar hesaplanmalıdır. Bu suseptans değerleri için Kurado dönüşümleri ve karakteristik empedansları kullanılır. Öncelikle elde edilen prototip filtrenin normalize karakteristik empedansları (1 $\Omega$ 'a göre normalize) (Denklem 10)'a göre belirlenir.

$$
Z_r = \frac{2\alpha}{\eta} \sin\left[\frac{(2r-1)\pi}{2n}\right] - \frac{1}{4\eta\alpha} \left\{ \frac{\eta^2 + \sin^2(r\pi/n)}{\sin[(2r+1)\pi/2_n]} + \frac{\eta^2 + \sin^2[(r-1)\pi/n]}{\sin[(2r-3)\pi/2_n]} \right\} \ r = 1, ..., N
$$
 (10)

Burada,  $\eta = \sinh \left[ \frac{1}{N} \right]$  $\frac{1}{N}$ sinh<sup>-1</sup>  $\left(\frac{1}{\varepsilon}\right)$  $\left[\frac{1}{\varepsilon}\right]$  olarak verilmiştir. Daha sonra, (Denklem 11)'deki Kurado dönüşümleri kullanılarak, suseptansların değerleri (Denklem 12)'ye göre elde edilir.

$$
K'_{r,r+1} = \frac{\left[\eta^2 + \sin^2(r\pi/N)\right]^{1/2}}{\eta} \ r = 0, ..., N \tag{11}
$$

$$
B_{r,r+1} = \frac{(z_r z_{r+1})^{1/2}}{K_{r,r+1}} - \frac{K_{r,r+1}}{(z_r z_{r+1})^{1/2}} \; ; \; Z_0 = Z_{N+1} = 1 \tag{12}
$$

Suseptans değerleri kullanılarak tasarlanan iris yapılarının elektriksel uzunlukları (Denklem 13)'e göre hesaplanabilir.

$$
\psi_r = \pi - \frac{1}{2} \left[ \cot^1 \left( \frac{B_{r+1,r}}{2} \right) + \cot^{-1} \left( \frac{B_{r,r+1}}{2} \right) \right] \tag{13}
$$

İrisler arasındaki gerçek fiziksel mesafeler (Denklem 14)'e göre bulunabilir.

$$
\ell_r = \frac{\psi_r \lambda_{g0}}{\pi} \tag{14}
$$

Son olarak, karşılıklı simetrik olarak konumlandırılmış endüktif iris yapıları (paralel iris) kullanıldığında suseptans değerleri (Denklem 15)'de verilmiştir (Bianchi & Sorrentino, 2007).

$$
B_r = \frac{2\pi}{\beta a} \cot^2 \left(\frac{\pi d_r}{2a}\right) \left[1 + \frac{a\gamma_3 - 3\pi}{4\pi} \sin^2 \left(\frac{\pi d_r}{a}\right)\right]
$$
(15)

Burada,  $\beta = \int \omega^2 \varepsilon \mu - \left(\frac{\pi}{a}\right)$  $(\frac{\pi}{a})^2$  ve  $\gamma_3 = \sqrt{(\frac{3\pi}{a})^2}$  $(\frac{\partial \pi}{\partial a})^2 - \omega^2 \epsilon \mu$ 'dir. Bu suseptans değerleri kullanılarak dr iris

boşluklarını doğrudan hesaplamak oldukça karmaşık olduğu için bu işlem iterasyonla gerçekleştirilebilir. Buraya kadarki işlem adımlarını içeren MATLAB kodları, literatüre katkı sağlamak amacıyla Ek-A'da verilmiştir.

#### **2.1. Örnek uygulama**

#### *2.1. An example application*

Bu çalışmada tasarlanan C bandında iris yapılı tipik DK filtrenin özellikleri aşağıdaki gibidir.

*Bant genişliği:* 4.5-4.8 GHz *Geri dönüş kaybı:*  $\geq 20$  dB ( $\varepsilon = 0.01$ ) *Durdurma bandı araya girme kaybı:* ≥ 50 dB@4 GHz ve ≥ 35 dB@5.5 GHz

Öncelikle radar uygulamalarında kullanılan C bandı için WR-187 (3.95-5.95 GHz) DDK kullanılmıştır. Bu dalga kılavuzunun boyutları 47.55 × 22.15 mm<sup>2</sup>'dir. Bu özellikleri sağlayan filtre elde etmek için Ek-A'da verilen MATLAB kodlarına göre filtre derecesi en az 5 olmalıdır. Bu kodlarla filtre ebatlarına ek olarak filtre derecesine bağlı olarak empedans değerleri, Kurado dönüşümleri ve suseptans değerleri elde edilebilir. Ayrıca analitik olarak filtrenin frekans cevabı otomatik olarak çizdirilebilir. İris yapısı kullanılan 5. derece DK filtrenin kesit görünümü Şekil 2'de verilmiştir. Buna göre, iris sayısı filtre derecesinin bir fazlasıdır. *l*<sup>0</sup> değeri DK içindeki dalga boyunun ¼'ü kadar belirlenmiş olup bu uzunluğun filtre performansına kayda değer etkisi yoktur. Ayrıca ilgili kodlar ile analitik yöntemle elde edilen dalga kılavuzu filtrenin boyutları Tablo 1'de verilmiştir.

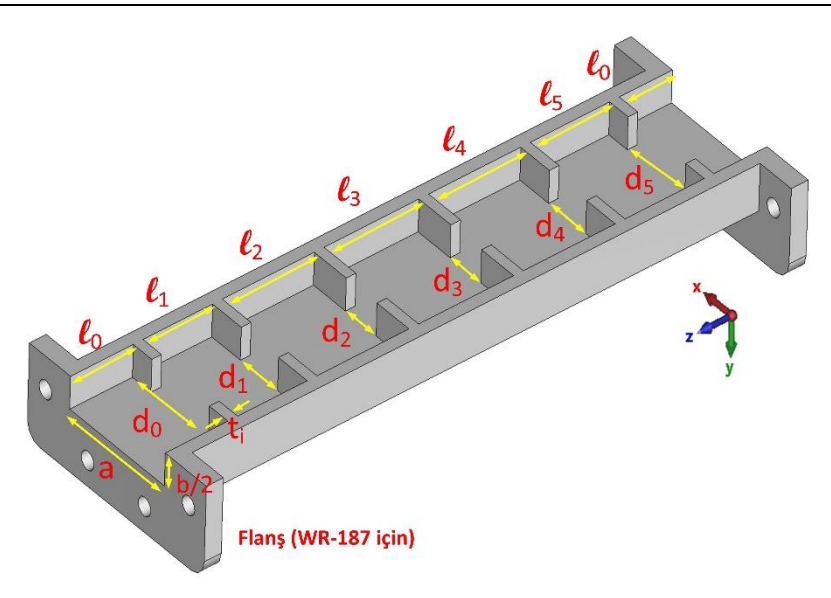

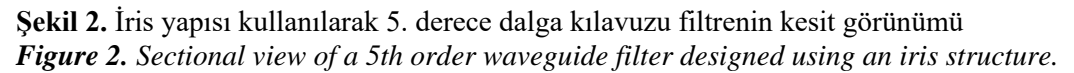

**Tablo 1.** Analitik yöntemle elde edilen dalga kılavuzu filtrenin boyutları *Table 1. Dimensions of the waveguide filter obtained by the analytical method*

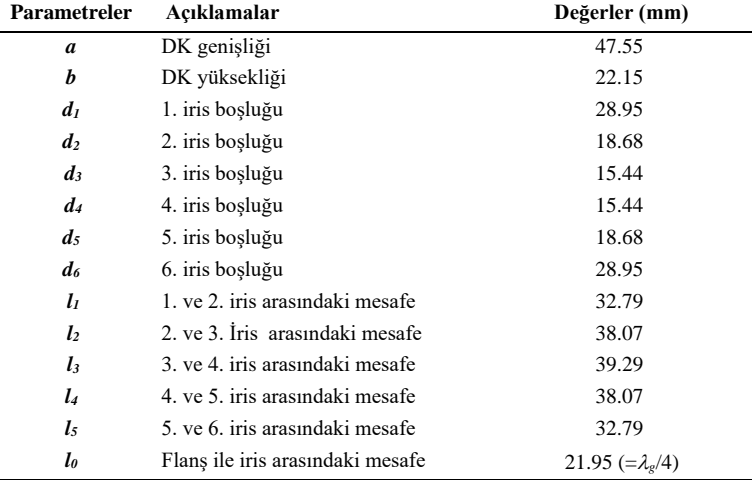

Analitik olarak tasarlanan 5. dereceden bir filtrenin frekans cevabı Şekil 3'te verilmiştir. Buna göre S<sub>11</sub> ve S<sub>21</sub> değerlerinin, tasarımdan beklenen kriterleri sağladığı görülmektedir. S<sub>11</sub> değerinin 4.5-4.8 GHz aralığında -20 dB değerinden küçük iken; aynı bölgede S<sup>21</sup> değeri, yaklaşık 0 dB civarındadır. *f<sup>3</sup>* ve *f<sup>4</sup>* frekanslarındaki araya girme kaybı değerlerinin ise, sırasıyla -58.95 dB ve -36.84 dB değerlerini sağladığı görülmektedir. Teorik olarak irislerin kalınlığı (*ti*) sıfırdır. Fakat uygulamalarda bu imkânsız olduğu için mümkün olan en ince kalınlık seçilmesi tavsiye edilir.

Farklı filtre derecelerine (3., 5., 10. ve 20. derecede) göre frekans cevaplarının değişimi, Şekil 4'de verilmiştir. Bu sonuçlara göre, beklenildiği gibi filtre derecesi artıkça durdurma bant bölgesine geçiş daha keskin hale gelmektedir. Bu istenilen bir durum olmasına rağmen derecenin yükselmesi daha fazla sayıda iris gerektirdiği için hem maliyet artışına hem de tasarım karmaşıklığına neden olur. Bunun yanı sıra filtre derecesi artıkça DK'nun toplam fiziksel uzunluğu da artar. Ayrıca, Şekil 4'de görüldüğü gibi filtre derece sayısı kadar S<sub>11</sub> grafiği üzerinde rezonans bölgeleri oluşur. Filtre derecesi arttıkça bant geçiren bölgedeki geri dönüş kaybının dalgalanma seviyesi azalır.

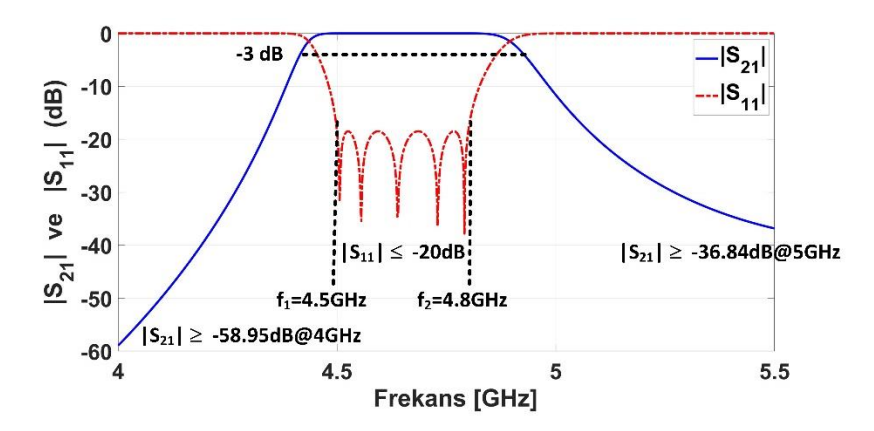

**Şekil 3.** Analitik olarak tasarlanan filtrenin frekans cevabı *Figure 3. Frequency response of the analytically designed filter*

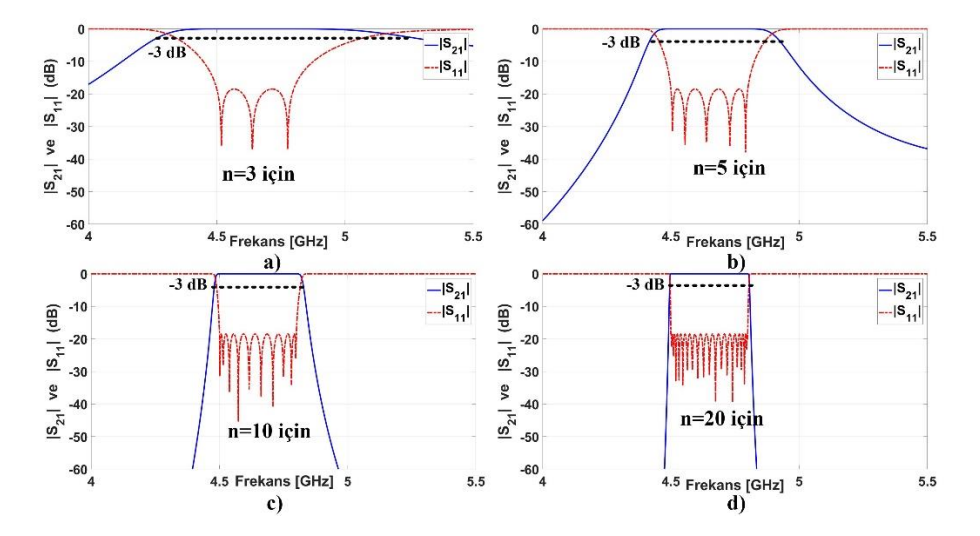

**Şekil 4.** Farklı filtre derecelerine göre frekans cevaplarının değişimi *Figure 4. Variation of frequency responses according to different filter orders.*

#### **3. Sonuçlar**

*3. Results*

#### **3.1. Nümerik yöntemle sonuçların elde edilmesi**

*3.1. The results obtained by numerical method*

Bu çalışmadaki tasarımlar, 3D full elektromanyetik simülasyon programı olan CST Studio Suite Microwave kullanılarak gerçekleştirilmiştir. Simülasyon set-up, Şekil 5'de verilmiştir. Burada, DK, *TE<sup>10</sup>* modunda ve waveguide port kullanılarak beslenmiştir. DK içerisi hava ile doludur. Simülasyonlarda frekans solver kullanılmıştır ve bu program, nümerik yöntem olarak sonlu entegrasyon tekniği (FIT- finite integration technique) kullanmaktadır. Zmin ve Zmax düzlemlerine *Port#1* ve *Port#1* yerleştirilmiştir. Bu düzlemlerdeki sınır koşulları Open (add space) olarak seçilmiştir.

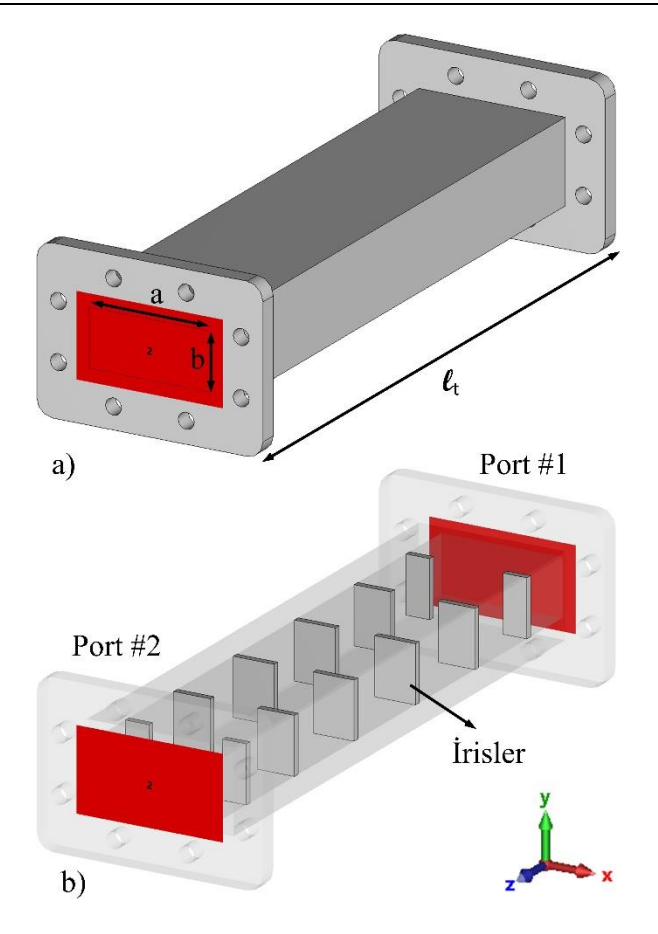

**Şekil 5.** Simülasyon set-up, a) filtrenin dış ve b) iç perspektif görünümü *Figure 5. Simulation set-up, a) external and b) internal perspective view of the filter*

# **3.2. İris kalınlığının ve iris tipinin filtre performansı üzerine etkileri**

*3.2. Effects of iris thickness and iris type on filter performance*

Tablo 1'deki boyutlar kullanılarak simülasyon programında *TE<sup>10</sup>* modu için 5. derece DK filtre tasarımı gerçekleştirilmiştir. Teorik hesaplamalardan farklı olarak *t<sup>i</sup>* parametresi 1.5 mm olarak seçilmiştir. İris kalınlıklarının filtre performansına etkisini görmek için 5 farklı tasarımdan elde edilen S<sub>11</sub> ve S<sub>21</sub> değerleri, Şekil 6'da verilmiştir. Buna göre, en iyi sonucun *t<sup>i</sup>* = 0.5 mm iris kalınlığı için elde edildiği açıkça görülmektedir çünkü bu tasarım analitik yöntemdeki iris kalınlığına en yakındır. Simülasyon sonuçlarına göre ise, aynı frekans bandında S<sub>11</sub> değeri -18 dB değerinden küçük iken; aynı bölgede S<sub>21</sub> değeri, yaklaşık 0.09 dB civarındadır. Ayrıca, iris kalınlığı arttıkça filtre performansının olumsuz etkilendiği söylenebilir. Yani, iris kalınlığı arttıkça geri dönüş kaybının seviyesi artar. Bunun sebebi ise, iris kalınlığı arttıkça dalga kılavuzu boyunca iki ardışık iris arasındaki faz farkının değişmesidir. Faz farkı değiştiği için (Denklem 8)'e göre frekans cevabı değişecektir. Bu da filtre performansını olumsuz etkiler.

Bu çalışmada özgün olarak, çeşitli iris tiplerinin filtre performansı üzerine etkisi Şekil 7'de verildiği gibi incelenmiştir. II. iris tipi, geleneksel iris yapısıdır. Fakat I. iris tipinde, iris uçları ovalleştirilmiş iken III. iris tipinde ise, irisin dalga kılavuzuyla birleştiği noktalar ovalleştirilmiştir. I. tip iris için ovalleştirme yarıçapı *ti*/2 iken, III. tip iris için ovalleştirme yarıçapı, 3 mm'dir. Şekil 7 incelendiğinde II. ve III. iris tipleri için frekans cevabında kayda değer bir fark görülmemektedir. Buna göre III. tip ovalleştirmenin geleneksel iris yapısına herhangi bir olumlu etkisinin olmadığı sonucuna ulaşılabilir. I. ve II. iris tipleri karşılaştırıldığında, iris uçlarındaki ovalleştirme sonucu merkez frekansı 200 MHz sola kaymıştır. Dolayısıyla bu tip bir ovalleştirmenin rezonans frekansı üzerinde doğrudan etkisi bulunmaktadır. Benzer biçimde S<sup>21</sup> değerinde sola doğru kayma söz konusudur. Ayrıca araya girme kaybının istenmeyen en yüksek seviyesi I. iris tipinde ortaya çıkmıştır. Tüm iris tiplerinde  $S_{11}$  seviyesi yaklaşık -18 dB civarındadır.

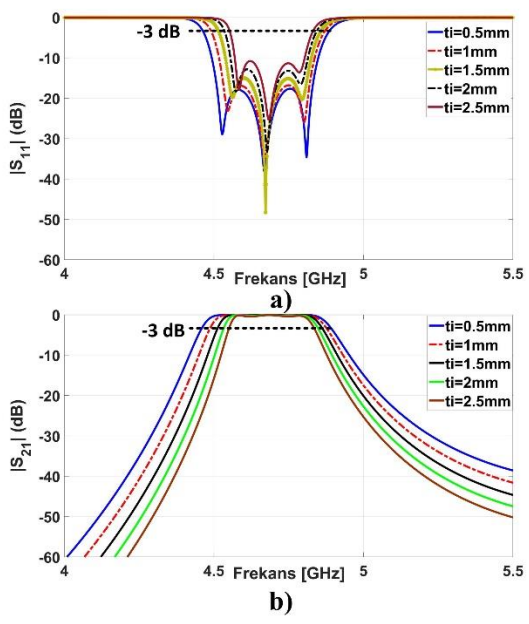

**Şekil 6.** Farklı iris kalınlıklarının filtre performansına üzerine etkisi *Figure 6. Effect of different iris thicknesses on filter performance*

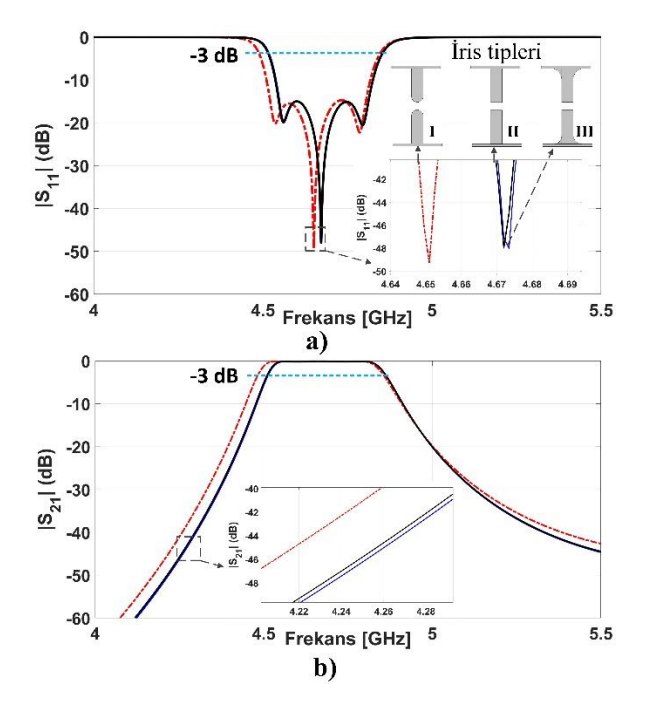

**Şekil 7.** Çeşitli iris tiplerinin filtre performansı üzerine etkisi *Figure 7. Effects of various iris types on filter performance*

Önerilen 5. derece DDK filtrenin analitik ve simülasyon sonuçlarının karşılaştırılması Şekil 8'de verilmiştir. Buna göre analitik sonuçların, simülasyon sonuçlarına göre kısmi olarak daha iyi olduğu söylenebilir. Bunun nedeni ise simülasyon tasarımında kullanılan malzemeden kaynaklı kayıplardır. Diğer taraftan her iki sonuç için de merkez frekansı (*f0*), 4.65 GHz'dir. *f<sup>1</sup>* alt kesim frekansı ve *f<sup>2</sup>* üst kesim (@-3 dB) frekansıdır. *f<sup>1</sup>* ve *f<sup>2</sup>* değerleri analitik sonuçlar için sırasıyla 4.42 GHz ve 4.91 GHz iken; simülasyon sonuçlar için sırasıyla 4.46 GHz ve 4.82 GHz'dir.

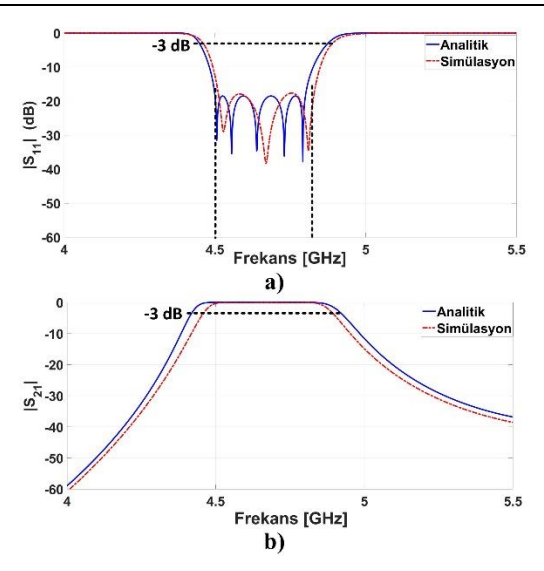

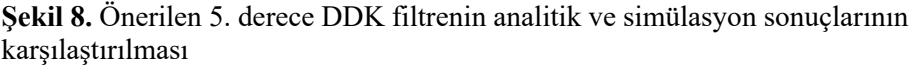

*Figure 8. Comparison of analytical and simulation results of the proposed 5th order DDK filter*

*TE<sup>10</sup>* modu için dalga kılavuzundaki E-alan ve H-alan dağılımları Şekil 9'da verilmiştir. Bu sonuçlar, merkez frekansı olan 4.65 GHz'de elde edilmiş olup, E-alan ve H-alan değişim aralığı sırasıyla 0-2974 V/m ve 0-19.1 A/m arasında değişmektedir. Bilindiği gibi, irisler arasındaki mesafe (*l*) sayısı kadar kılavuz içerisinde dalga sayısı bulunur. E-alan dağılımı incelendiğinde *l*<sup>2</sup> ve *l*4 olduğu boşluk rezanatör bölgelerinde E-alan şiddetinin genliğinin daha fazla olduğu görülmektedir. H-alan dağılımına göre E-alan şiddetinin yüksek olduğu bölgelerde doğal olarak H-alan değerinin de yüksek olduğu sonucuna ulaşılabilir.

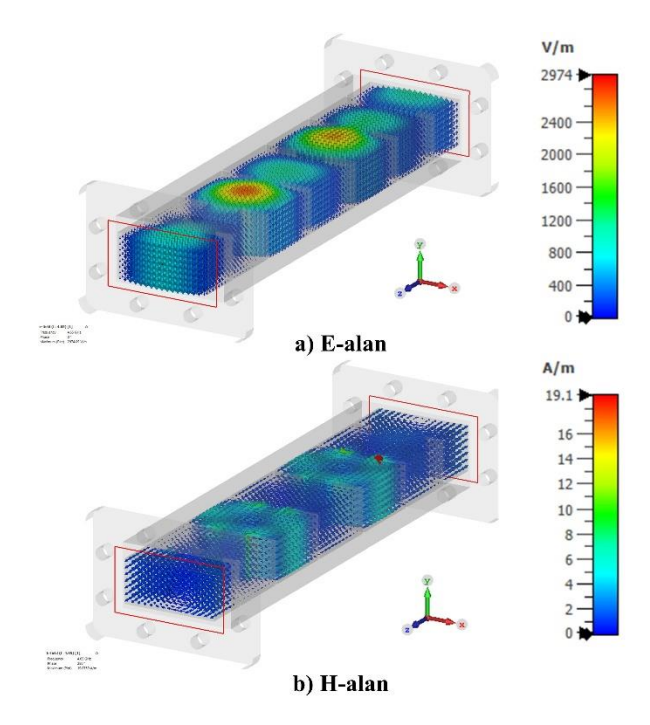

**Şekil 9.** *TE<sup>10</sup>* modu için 4.65 GHz'de dalga kılavuzundaki a) E-alan ve b) H-alan dağılımları

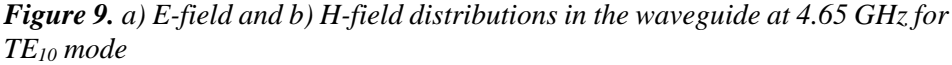

Literatür taraması sonucu iris yapılı DDK filtre tasarımlarına ait bazı çalışmalar Tablo 2'de karşılaştırılmıştır. Bu çalışma ile karşılaştırılması amacıyla sadece bant geçiren filtre tipi dikkate alınmıştır. Bu tabloya göre çalışmalar genelde X bandında veya daha yüksek frekanslarda yapıldığı görülmektedir. Bu çalışmanın frekans

aralığı 300 MHz olup, bu frekans bölgesine yakın (Akatimagool vd., 2016)'daki çalışmaya göre daha geniş bir bant genişliğine sahiptir.

| Ref.                       | <b>Filtre</b><br>türü | <b>Frekans</b><br>bölgesi<br>(GHz) | Rezonatör<br>Türü | <b>Filtre</b><br>derecesi | <b>Bant</b><br>genişliği | <b>Merkez</b><br>frekansı<br>(fo)<br>(GHz) | $S_{11}$ (dB) | $S_{21}$ (dB) | Yöntem*      |
|----------------------------|-----------------------|------------------------------------|-------------------|---------------------------|--------------------------|--------------------------------------------|---------------|---------------|--------------|
| (D'Auria vd.,<br>2015)     | Bant<br>geçiren       | $8 - 12$<br>75-110                 | İris              | 6                         | %6.3                     | 107.2                                      | 11 dB         | $0.95$ dB     | N/Ö          |
| (Piltyay vd.,<br>2021)     | Bant<br>geçiren       | $12 - 18$                          | İris ve post      | $\overline{4}$            | %17.9                    | 11.75                                      | 13.79 dB      | $0.177$ dB    | A            |
| (Akatimagool<br>vd., 2016) | Bant<br>geçiren       | $3.2 - 4.8$                        | İris              | 2                         | %6.25                    | $\overline{4}$                             | $19.5$ dB     | $0.54$ dB     | N/Ö          |
| (Yechou vd.,<br>2014)      | Bant<br>geçiren       | $12 - 15$                          | İris              | 5                         | %6.3                     | 14.2                                       | 25 dB         | $0.274$ dB    | $N/\ddot{O}$ |
| (Dahle vd.,<br>2017)       | Bant<br>geçiren       | $8 - 12$                           | İris              | $\overline{c}$            | %6.8                     | 10.24                                      | 15dB          | 1.5 dB        | $N/\ddot{O}$ |
| Bu çalışma                 | Bant<br>geciren       | $4 - 5.5$                          | İris              | 5                         | %6.5                     | 4.65                                       | 20 dB         | $0.09$ dB     | A/N          |

**Tablo 2.** Literatürdeki iris yapılı DDK filtrelerin karşılaştırması *Table 2. Comparison of iris structured RWG filters in the literatüre*

\*Analitik A, Nümerik N, Ölçüm Ö olarak kısaltılmıştır.

#### **4. Tartışma ve değerlendirme**

#### *4. Discussion and comparison*

Bu çalışmada C bandında endüktif iris yapısı kullanılarak 5. derece DDK filtre hem analitik hem de numerik olarak gerçekleştirilmiştir. Çalışmanın literatürdeki çalışmalardan farkları, radar uygulamalarında yaygın olarak tercih edilen C-bandında tasarlanmasının yanı sıra iris kalınlığının ve iris tipinin filtre performansı üzerine etkilerinin incelenmesidir. İstenilen derecede ve frekans bölgesinde de bant geçiren filtre tasarlamak için tüm tasarım aşamaları detaylı bir şekilde kodlarıyla beraber verilmiştir. Ayrıca hem üç farklı iris tipinin hem de iris kalınlığının filtre performansı üzerindeki etkisi değerlendirilmiştir. Buna göre ince iris kalınlığına ve II. iris tipine sahip tasarımın daha iyi performans gösterdiği sonucuna ulaşılabilir. Önerilen 5. derece DDK bant geçiren filtrenin iris kalınlığının *t<sup>i</sup>* = 0.5 mm olduğu durum için filtre, daha iyi performans gösterir ve bu değerdeki simülasyon sonuçlarına göre, frekans bandında S<sub>11</sub> değeri -18 dB değerinden küçük iken; aynı bölgede S<sup>21</sup> değeri, yaklaşık 0.09 dB civarındadır. Bu çalışmada 4.5-4.8 GHz aralığı seçilmiş olmakla birlikte, EK-A'da verilen MATLAB kodu ile istenilen frekans aralığında ve derecede bir filtre tasarımı mümkündür. Bu çalışmada simetrik endüktif iris yapısı çalışılmış olup, ileriki çalışmalarda 4 farklı türde (simetrik endüktif iris, non-simetrik endüktif iris, simetrik kapasitif iris, non-simetrik kapasitif iris) iris yapılarının filtre performansı üzerine etkisi incelenecektir.

#### **Yazar katkısı**

*Author contribution*

Araştırmacıların tümü makalenin oluşumunda eşit katkı sunmuşlardır.

#### **Etik beyanı**

*Declaration of ethical code*

Bu makalenin yazarları, bu çalışmada kullanılan materyal ve yöntemlerin etik kurul izni ve / veya yasal-özel izin gerektirmediğini beyan etmektedir.

#### **Çıkar çatışması beyanı**

*Conflicts of interest*

Yazarlar herhangi bir çıkar çatışması olmadığını beyan eder.

#### **Kaynakça**

*References*

- Genç, A., Başyiğit, İ. B., Göksu, T., & Helhel, S. Farklı güç oranları için dikdörtgen dalga kılavuzu güç bölücülerinin karakteristiklerinin incelenmesi. *Çukurova Üniversitesi Mühendislik-Mimarlık Fakültesi Dergisi*, *33*(1), 261- 270. https://doi.org/10.21605/cukurovaummfd.420745
- AbuHussain, M., & Hasar, U. C. (2020). Design of X-bandpass waveguide Chebyshev filter based on CSRR metamaterial for telecommunication systems. *Electronics*, *9*(1), 101. https://doi.org/10.3390/electronics9010101
- Akatimagool, S., Intarawiset, N., & Inchan, S. (2016). *Design of waveguide bandpass filter using cascade inductive and capacitive irises*. 2016 IEEE 5th Asia-Pacific Conference on Antennas and Propagation (APCAP) (ss. 387-388), https://doi.org/10.1109/APCAP.2016.7843256.
- Bage, A., & Das, S. (2017). Stopband performance improvement of CSRR-loaded waveguide bandpass filters using asymmetric slot structures. *IEEE Microwave and Wireless Components Letters*, *27*(8), 697-699. https://doi.org/10.1109/LMWC.2017.2723983
- Bianchi, G., & Sorrentino, R. (2007). *Electronic filter simulation & design*. McGraw Hill Professional.
- Bod, M., & Hatefi Ardakani, H. (2018). A dual-mode waveguide filter based on stereometamaterial CSRR resonator. *Microwave and Optical Technology Letters*, *60*(12), 3003-3006. https://doi.org/10.1002/mop.31409
- Boria, V. E., & Gimeno, B. (2007). Waveguide filters for satellites. *IEEE Microwave Magazine*, *8*(5), 60-70. https://doi.org/10.1109/MMM.2007.903649
- D'Auria, M., Otter, W. J., Hazell, J., Gillatt, B. T., Long-Collins, C., Ridler, N. M., & Lucyszyn, S. (2015). 3-D printed metal-pipe rectangular waveguides. *IEEE Transactions on Components, Packaging and Manufacturing Technology*, *5*(9), 1339-1349. https://doi.org/10.1109/TCPMT.2015.2462130
- Dahle, R., Laforge, P., & Kuhling, J. (2017). 3-D printed customizable inserts for waveguide filter design at X-band. *IEEE Microwave and Wireless Components Letters*, *27*(12), 1080-1082. https://doi.org/10.1109/LMWC.2017.2754345
- Eroglu, A. (2022). *RF/Microwave engineering and applications in energy systems*. John Wiley & Sons.
- Genc, A., Goksu, T., & Helhel, S. (2019). Investigation of the performances of waveguide bend components fabricated with 3D printing and copper plating. *Journal of the Faculty of Engineering and Architecture of Gazi University*, *34*(2). https://doi.org/10.17341/gazimmfd.416538
- Genc, A., Dogan, H., Basyiğit, I. B., & Helhel, S. (2019). Fabrication of low-weight broadband 90 waveguide twist at X-Ku band with 3D printing technology. *Proceedings of 10th International Symposium on Intelligent Manufacturing and Service Systems* (pp. 971-978), Sakarya.
- Hunter, I. (2001). *Theory and design of microwave filters*. IET.
- Jin, J., Lin, X., Jiang, Y., Wang, L., & Fan, Y. (2014). A novel E-plane substrate inserted bandpass filter with high selectivity and compact size. *International Journal of RF and Microwave Computer‐Aided Engineering*, *24*(4), 451-456. https://doi.org/10.1002/mmce.20785
- İmeci, Ş. T., Tütüncü, B., Bešlija, F., & Herceg, L. (2022). Microstrip filters based on open stubs and SIR for high frequency and ultra-wideband applications. *Journal of Engineering Research*, *10*(3A). https://doi.org/10.36909/jer.10711
- Lin, X., Jin, J., Jiang, Y., & Fan, Y. (2013). Metamaterial-inspired waveguide filters with compact size and sharp skirt selectivity. *Journal of Electromagnetic Waves and Applications*, *27*(2), 224-232. https://doi.org/10.1080/09205071.2013.743450
- Máximo-Gutiérrez, C., Hinojosa, J., & Álvarez-Melcón, A. (2021). Narrowband and wideband bandpass filters based on empty substrate integrated waveguide loaded with dielectric elements. *IEEE Access*, *9*, 32094-32105. https://doi.org/10.1109/ACCESS.2021.3060516
- Piltyay, S., Bulashenko, A., Sushko, O., Bulashenko, O., & Demchenko, I. (2021). Analytical modeling and optimization of new Ku‐band tunable square waveguide iris‐post polarizer. *International Journal of Numerical Modelling: Electronic Networks, Devices and Fields*, *34*(5), e2890. https://doi.org/10.1002/jnm.2890
- Soreng, A. M., & Mishra, A. (2018). Design techniques of microwave cavity and waveguide filters: A literature review. *International Journal of Engineering and Technical Research*, *8*(4).
- Xiang, K. R., Chen, F. C., & Chu, Q. X. (2023). Compact waveguide filters using novel resonant coupling structures.<br>
IEEE Transactions on Microwave Theory and Techniques, 71(5), 2129-2138. **IEEE** Transactions on Microwave Theory and Techniques, 71(5), https://doi.org/10.1109/TMTT.2022.3224755
- Yechou, L., Tribak, A., Kacim, M., Zbitou, J., & Mediavilla, A. (2014). *Ku-band waveguide band-pass filter with iris radius*. 2014 International Conference on Multimedia Computing and Systems (ICMCS) (ss. 1-4) https://doi.org/10.1109/ICMCS.2014.6911230

**EK-A: Filtre tasarımı ve frekans cevabı için MATLAB kodları** %% İstenilen derecede bant-geçiren dalga kılavuzu filtre tasarımı: % Not: Bu kodla herhangi bir frekans bantında istenilen özellikte tasarım % yapılabilir. clear all close all clc format long % Filtrenin özellikleri girilir: f1=4.5\*10^9;% Çalışma frekans aralığı(f1-f2) f2=4.8\*10^9; f3=(4)\*1e9;%Bant durdurma frekans aralığı(f3-f4) f4=5.5\*1e9;% Örnek: >-25dB @5.5GHz n=5; %Filtre derecesi=n, iris sayısı=n+1 e=0.01; %Chebyshev filtredeki ripple faktörü  $ens1=1; m1=1; n1=0;$ % Kılavuzun içindeki dielektrik ortamın elekriksel ve manyetik özellikleri a=47.55e-3;% WR-187 dikdörtgen dalga kılavuzu ebatları b=22.15e-3; %\*\*\*\*\*\*\*\*\*\*\*\*\*\*\*\*% c=299792458;%ışık hızı f0=sqrt(f1\*f2);% Merkez frekans fc=(c./(2.\*sqrt(eps1))).\*(sqrt((m1/a).^2+(n1/b)^2));% Kesim frekansı wc=2\*pi\*fc;% Kesimdeki açısal frekans  $w1=2*pi*f1;$ w2=2\*pi\*f2;  $w3=2*pi*f3;$  $w4=2*pi*f4;$ lamda00=c/f0;% Merkez frekansı için dalga boyu lamda01=c/f1;% f1 frekansı için dalga boyu lamda02=c/f2;% f2 frekansı için dalga boyu lamda03=c/f3; lamda04=c/f4; lamdag1=lamda01/sqrt(1-((wc/w1)^2));% f1 için kılavuz dalga boyu lamdag2=lamda02/sqrt(1-((wc/w2)^2));% f2 için kılavuz dalga boyu lamdag3=lamda03/sqrt(1-((wc/w3)^2)); lamdag4=lamda04/sqrt $(1-((wc/w4)^2))$ ; aaa=((lamdag1+lamdag2)/2); bbb=(lamdag1\*cos((pi/2)\*(lamdag2/lamdag1)))+(lamdag2\*cos((pi/2)\*(lamdag1/lamdag2)));  $ccc=(sin((pi/2)*(lamdag2/lamdag1)))+(sin((pi/2)*(lamdag1/lamdag2)));$ lamdag0=aaa+(1/pi)\*(bbb/ccc);% Merkez frekansı için kılavuz dalga boyu alfa=((lamdag1/lamdag0)\*sin((pi\*lamdag0)/lamdag1))^(-1); % alfa, araya girme kaybını (S21) hesaplamak için gereken bir katsayısıdır. x3=((alfa\*lamdag3)/lamdag0)\*sin(pi\*(lamdag0/lamdag3)); x4=((alfa\*lamdag4)/lamdag0)\*sin(pi\*(lamdag0/lamdag4)); Tn=chebyshevT(n,x4); % Dereceye bağlı Chebyshev type-1 fonksiyonu  $IL1=10*log10(1+e^2*Tn*Tn);$ % Tasarım başındaki (>-25dB @5.5GHz) IL değerini (araya girme kaybı)sağladığı %kontrol edilmeli. Sağlamazsa n derecesi artırılmalıdır. nu=sinh(((1/n)\*asinh(1/e)));% z empedansını hesaplamak için katsayıdır. for r=1:n ddd=(nu\*nu+sin((r\*pi)/n)\*sin((r\*pi)/n))/(sin(((2\*r+1)\*pi)/(2\*n))) ; eee=  $(nu * nu + sin(((r-1)*pi)/n) * sin(((r-1)*pi)/n))/(sin(((2*r-3)*pi)/(2*n)))$ ;  $z(r)=(2*alfa)/nu)*sin(((2*r-1)*pi)/(2*n)-(1/(4*nu*alfa))*(ddd+eee);$ end z=[1 z 1];% Empedans değerleri for r=1:n+1 % Kurado dönüşümleri  $k(r)=(sqrt((nu*nu)+sin((r-1)*pi/n)*sin((r-1)*pi/n))/nu;$ end for r=2:n+2 % Suseptans değerleri  $b(r-1)=(sqrt(z(r-1)*z(r))/k(r-1))$ -k(r-1)/(sqrt(z(r-1)\*z(r))); end % Kurado dönüşümleri kullanılarak, suseptanslar elde edilir. b\_son=b; for  $r=1:n$ fi(r)=pi-0.5\*[acot(b(r)/2)+acot(b(r+1)/2)];% fi, faz değerleridir. boy(r)=(fi(r)/pi)\*(lamdag0/2);% İrisler arası gerçek mesafeleri belirtir. end % Suseptans değerleri kullanılarak iterasyon ile her bir iris boşluğu [d(1)……d(n+1)] bulunur. iris=0; nn=10000;

for  $kk=1:n+1$ for  $k1 = 1:nn$  $d=(k1*a)/nn$ : beta=sqrt((((2\*pi\*f0)\*(2\*pi\*f0))\*eps1\*4\*pi\*10^(-7)\*8.854\*10^(-12))-(pi/a)\*(pi/a)); gama3=sqrt(((3\*pi)/(a))\*((3\*pi)/(a))-(((2\*pi\*f0)\*(2\*pi\*f0))\*eps1\*4\*pi\*10^(-7)\*8.854\*10^(-12))); BB(k1)=((2.\*pi)./(beta.\*a)).\*cot((pi.\*d)./(2.\*a)).\*cot((pi.\*d)./(2.\*a)).\*(1+((a.\*gama3- 3.\*pi)./(4.\*pi)).\*sin((pi.\*d)./a).\*sin((pi.\*d)./a)); if abs( $b\_son(kk)$ -BB $(k1)$ ) $<=0.2$ iris(kk)=d;% İris boşlukları end end end for indis=1:n+1 fprintf( $\frac{0}{6}$ d. iris aralığı, %4.2f mm"dir. \n', indis,(iris(indis)\*1000)'); end for indis=1:n fprintf('%d. ve %d. irisler arası mesafe, %4.2f mm''dir. \n', indis, indis+1,(boy(indis)\*1000)'); end %% l\_son ve l\_0 hesaplanması: % Not: l\_son=l\_0, merkez frekans için kılavuz dalga boyunun dörtte birine esittir. lamda00=c/f0; lamdac=c/fc; lamda\_g=lamda00/sqrt(1-(lamda00/lamdac)^2); fprintf('l\_son ve l\_0 değeri, %4.2f mm''dir.  $\ln'$ , (lamda\_g\*1000)/4); %% Araya girme kaybı (S21) ve geri dönüş kaybının (S11) frekansa göre çizdirilmesi: f=linspace(f3,f4,1000);% Fonksiyon aralığını tanımlayınız.  $w=2.*$ pi.  $*f$ :  $lamda0=c$ ./f; lamdag=lamda0./sqrt $(1-((wc./w).<sup>2</sup>));$ x=((alfa.\*lamdag)./lamdag0).\*sin(pi.\*(lamdag0./lamdag));  $Tn=chebyshevT(n,x);$  $IL=10.*log10(1+e.^2.*Tn.*Tn);$ plot(f/10 $\overline{9}$ ,-IL,'Color','blue','LineStyle','-', 'LineWidth', 3); hold on; % Araya girme kaybı S21\_db=-IL; S21\_li=(10.^(S21\_db/10)); S11\_li=sqrt(1-(S21\_li.\*S21\_li));  $S11\_db=10.*log10(S11\_li);$ plot(f/10^9,S11\_db,'Color','red','LineStyle','-.', 'LineWidth', 3); hold on; % Geri dönüş kaybı grid on;axis([f3/10^9 f4/10^9 -60 0]) xlabel('Frequency [GHz]', 'fontsize', 30,'fontweight', 'b'); ylabel('|S\_{21}| ve |S\_{11}| (dB)', 'fontsize', 30,'fontweight', 'b'); title('Bant geçiren filtrenin frekans cevabı')  $h = legend(\forall for t size \{30\}\bf{S_{21}}'|',\forall for t size \{30\} \bf{S_{11}}'|')$ ; set(gca,'FontWeight','bold','fontsize',30)